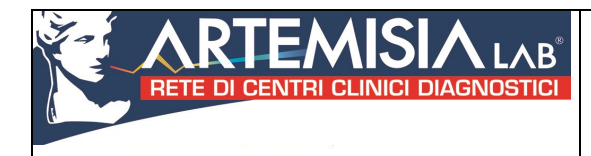

# PROCEDURA GESTIONE LISTE DI ATTESA

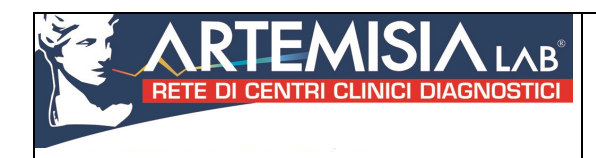

# **SOMMARIO**

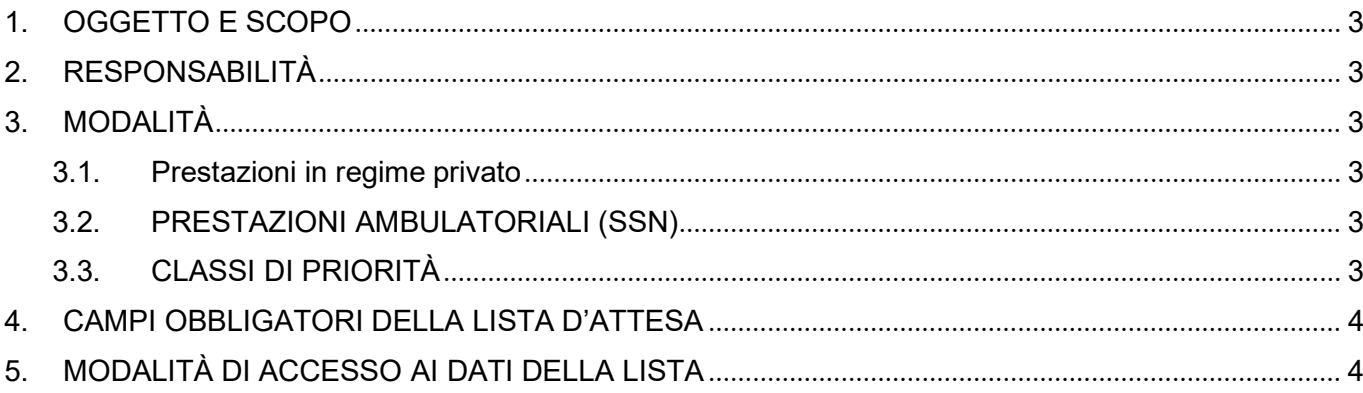

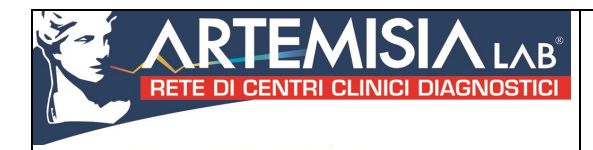

# 1. OGGETTO E SCOPO

Scopo della seguente procedura sono le modalità per eseguire la corretta accettazione del paziente ed inserimento in lista d'attesa per l'effettuazione delle prestazioni diagnostiche presso il presidio sanitario della Rete Artemisia Lab.

## 2. RESPONSABILITÀ

La responsabilità di quanto previsto all'interno della presente procedura è del personale amministrativo addetto all'accettazione.

## 3. MODALITÀ

#### 3.1. Prestazioni in regime privato

Il personale amministrativo dell'accettazione che riceve la richiesta, dopo aver verificato la disponibilità sulla specifica lista di attesa per le prestazioni in regime privatistico, fissa l'appuntamento comunicando l'importo dovuto per la prestazione richiesta. Condizione per l'iscrizione in lista di attesa è la presenza o l'impegno a fornire una prescrizione medica. La procedura viene effettuata sul sistema informativo interno.

L'inserimento dei dati del paziente genera una lista di attesa digitale.

In caso di disdetta, l'operatore provvederà ad assegnare il posto ad altro paziente in lista di attesa privilegiando pazienti che presentano richieste con urgenza dichiarata dal medico richiedente la prestazione diagnostica.

#### 3.2. PRESTAZIONI AMBULATORIALI (SSN)

Il personale amministrativo dell'accettazione che riceve la richiesta, dopo aver verificato la correttezza della richiesta, verifica la disponibilità di posti sulla lista di attesa per le prestazioni in regime di convenzione con il SSN.

Fissa l'appuntamento comunicando l'importo del contributo dovuto al SSN per la prestazione richiesta (fatte salve condizioni di esclusione dal pagamento del contributo).

Condizione per l'iscrizione in lista di attesa è la presenza di una prescrizione medica su ricettario regionale.

La procedura viene effettuata sul sistema informativo RECUP messo a disposizione dall'ASL territoriale per le prestazioni che necessitano di appuntamento. L'inserimento dei dati del paziente genera una lista di attesa digitale. La disponibilità dei posti per la lista di attesa è definita nella convenzione tra il presidio sanitario e il SSN.

In caso di disdetta da parte di un paziente l'appuntamento viene liberato e messo di nuovo a disposizione degli operatori sia interni della struttura che esterni (Recup regionali)

#### 3.3. CLASSI DI PRIORITÀ

Per quanto riguarda i criteri di priorità per l'inserimento in lista di attesa, se la prestazione sanitaria necessita di appuntamento (non sono previsti appuntamenti per le analisi cliniche) allo stato attuale tale funzione è delegata al sistema RECUP.

Le classi di priorità sono definite in base a diversi elementi di valutazione medico/chirurgica:

- Severità del quadro clinico presente e/ dalla prognsi
- Tendenza al peggioramento a breve
- Presenza di dolore e/o deficit funzionale
- Implicazioni sulla qualità della vita
- Casi particolari che richiedono di essere trattati in un tempo prefissato
- Speciali caratteristiche del paziente che possono configurare delle eccezioni, purché esplicitamente dichiarate dal medico prescrittore.

Per le prestazioni ambulatoriali sono invece definite le seguenti classi

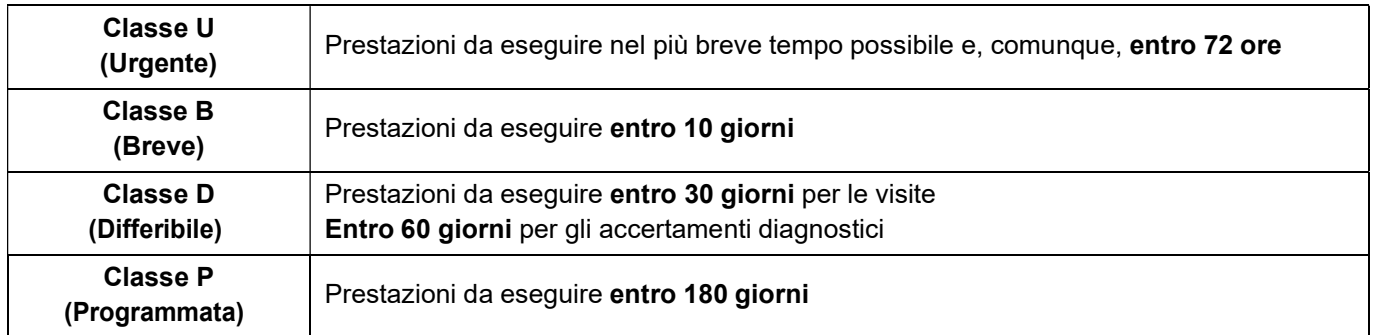

## 4. CAMPI OBBLIGATORI DELLA LISTA D'ATTESA

Le liste di attesa per le prestazioni in regime privatistico e in convenzione con il SSR e SSN sono separate.

Per la prenotazione degli esami in convenzione con il SSN è necessario inserire i seguenti dati:

- Nome e cognome del paziente e/o codice fiscale
- $\triangleright$  Numero impegnativa (sia rossa che bianca)
	- o Se impegnativa bianca i dati vengono estrapolati automaticamente dal sistema che genera il primo appuntamento disponibile per quella data prestazione;
	- o Se impegnativa rossa si procede ad inserire ulteriormente:
		- Data di compilazione dell'impegnativa
		- Nome del medico e sua specializzazione
		- Campo d'esenzione
		- Se compilata a mano o al computer
		- Se a totale carico del SSN
		- Se presente priorità
		- Prestazione richiesta
- Flaggare i consensi
- $\triangleright$  Inserire il recapito telefonico
- Chiudere la prenotazione

Per la prenotazione degli esami in regime privatistico è necessario inserire i seguenti dati:

- $\triangleright$  Nome e cognome
- $\triangleright$  Recapito telefonico
- $\triangleright$  Prescrizione medica

#### 5. MODALITÀ DI ACCESSO AI DATI DELLA LISTA

Il paziente che vuole avere informazioni riguardo alla propria posizione in lista di attesa, deve rivolgersi al personale all'Accettazione che, in base alle attività e alle disponibilità dei singoli operatori, provvederà a fornire tutte le informazioni necessarie a garanzia della gestione trasparente della lista d'attesa.